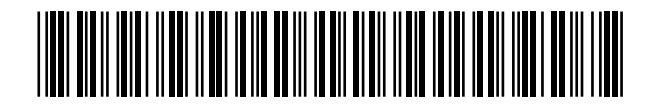

19 **CONSTANT OFICINA ESPAÑOLA DE** PATENTES Y MARCAS

ESPAÑA

 <sup>11</sup> Número de publicación: 2 365 496  $(51)$  Int. Cl.:

*G05B 19/418* (2006.01)

# <sup>12</sup> TRADUCCIÓN DE PATENTE EUROPEA T3

<sup>96</sup> Número de solicitud europea: **07818936 .2**

<sup>96</sup> Fecha de presentación : **12.10.2007**

<sup>97</sup> Número de publicación de la solicitud: **<sup>2080073</sup>**

<sup>97</sup> Fecha de publicación de la solicitud: **22.07.2009**

<sup>54</sup> Título: **Elemento de ayuda para un dispositivo que manipula envases.**

 <sup>30</sup> Prioridad: **24.10.2006 DE 10 2006 049 981 27.10.2006 DE 10 2006 051 533** <sup>45</sup> Fecha de publicación de la mención BOPI: **06.10.2011** <sup>73</sup> Titular/es: **KRONES AG. Boehmerwaldstrasse 5 93073 Neutraubling, DE**

 $(45)$  Fecha de la publicación del folleto de la patente: **06.10.2011**

 <sup>72</sup> Inventor/es: **Ramsauer, Stefan y Van Den Tol, Peter**

<sup>74</sup> Agente: **Isern Jara, Jorge**

Aviso: En el plazo de nueve meses a contar desde la fecha de publicación en el Boletín europeo de patentes, de la mención de concesión de la patente europea, cualquier persona podrá oponerse ante la Oficina Europea de Patentes a la patente concedida. La oposición deberá formularse por escrito y estar motivada; sólo se considerará como formulada una vez que se haya realizado el pago de la tasa de oposición (art. 99.1 del Convenio sobre concesión de Patentes Europeas).

#### **DESCRIPCIÓN**

Elemento de ayuda para un dispositivo que manipula envases .

La presente invención se refiere a un dispositivo instruido para el manejo de envases. En particular, en la industria de la fabricación de bebidas existen distintos dispositivos para el tratamiento de los envases. Ejemplo de ello pueden ser las máquinas de etiquetado, las máquinas de estirado de burbujas, las máquinas de empaquetado, que embalan los envases en paquetes, los dispositivos para fabricar los embalajes y similares.

5

Este tipo de máquinas se suministran al cliente habitualmente en pequeñas cantidades y se suelen adaptar individualmente según las necesidades. Los respectivos clientes o compradores deben ser capaces de hacer funcionar las máquinas con seguridad y por ejemplo realizar los cambios de productos sin cometer fallos. Para decirlo con mayor exactitud el personal encargado debe estar respaldado en la configuración de determinadas actividades en la

- 10 máquina para poder trabajar de forma más segura y eficiente. A nivel técnico se conocen sistemas, por ejemplo, que detectan una conducta errónea o trastornos de la máquina o del funcionamiento de la máquina, que muestran al personal encargado que existe un fallo. Sin embargo, a veces la búsqueda del fallo es costosa y exige tiempo. Para que el propio usuario pueda solucionar los fallos éste dispone de un manual de instrucciones impreso, del cual puede deducir como solucionar el fallo o que pasos debe seguir para ello.
- 15

También en el caso de cambio del producto, algo necesario en el dispositivo, el operario normalmente debe recurrir a un manual de instrucciones, que le aclara cada uno de los pasos a seguir. Sin embargo, para pasar del producto tipo A a un segundo producto tipo B a veces solamente son necesarios algunos pasos. En este caso puede ocurrir que el usuario realice una serie de pasos innecesarios que la máquina no precisa.

20

25

La presente invención tiene por tanto el cometido de simplificar el manejo de dispositivos para la manipulación de envases, es especial de envases para la industria de las bebidas. Con ayuda de un entorno de prueba se deben mejorar los distintos componentes y posibilidades para la mejora de la capacidad de descripción automática de cada máquina. Deberá mejorar la facilidad de manejo en lo que se refiere al cambio de producto que se vaya a efectuar, en lo referente a la visualización de fallos y solución de dichos errores, así como en relación al mantenimiento.

La WO 2005/068301 A1 muestra un dispositivo según el término genérico de la reivindicación 1.

30 La DE 199 00 884 A1 informa sobre un sistema y el método para manejar y observar un sistema de automatización con visualización del proceso y control del proceso mediante un modelo virtual como imagen de una instalación real.

Esto se consigue conforme a la invención mediante un dispositivo conforme a la reivindicación 1, una unidad de observación conforme a la reivindicación 7 y un método conforme a la reivindicación 9. Las configuraciones preferidas son el objeto de las subreivindicaciones.

35

El dispositivo conforme a la invención para el manejo de los envases presenta una unidad de tratamiento, que trata los envases de un modo previamente establecido. Por lo que esta unidad de tratamiento presenta al menos un dispositivo de registro del estado, que recoge al menos un estado de funcionamiento del dispositivo y emite las señales del estado, que son características de este estado de funcionamiento de la unidad de tratamiento. Además se ha

- 40 previsto una unidad de vigilancia para controlar o manipular la unidad de tratamiento, de manera que la unidad de vigilancia presente un dispositivo tipo almacén, al que van a parar los datos sobre componentes de la unidad de tratamiento y/o del dispositivo. De acuerdo con la invención, la unidad de vigilancia tiene una unidad de manipulación de imágenes, que prepara como reacción a las señales emitidas unas secuencias de imágenes en base a los datos depositados en la unidad de almacenamiento, y un dispositivo de visualización que visualizará las secuencias
- 45 de imágenes preparadas. El dispositivo de visualización estará equipado de manera que en el caso de un fallo en un componente de la unidad de tratamiento, como las secuencias de imágenes, muestra estos componentes y los pasos que han sido necesarios para resolver este error.

50 Respecto a los envases se puede tratar de frascos, recipientes, cajas etc...Por una unidad de tratamiento se entiende aquella unidad que de alguna manera influye en los envases, por ejemplo, un dispositivo para etiquetar envases, un dispositivo para rellenar envases, un dispositivo para embalar envases y similares.

55 Por un estado de funcionamiento del dispositivo se entiende por un lado los estados de avería del dispositivo, por ejemplo, sobrecalentamientos, presiones demasiado altas y similares. Pero por un estado de funcionamiento se entienden también determinados estados reales, efectivos, de la máquina, por ejemplo, la colocación de una abrazadera con un recipiente o bien un recipiente colocado de forma defectuosa. Además los estados de funcionamiento pueden ser también posiciones reales de la máquina, por ejemplo, posiciones reales de una cinta de transporte, de un tornillo de transporte, de una estrella pinza o algo similar, que correspondan a una determinada serie de envases o al periodo de funcionamiento o al estado de desgaste de un elemento impulsor.

60 En función de todo esto se puede tratar de un dispositivo que registre las temperaturas elevadas durante el funcio-

namiento o las presiones o los líquidos existentes. Además en el caso de un dispositivo para el registro del estado se puede tratar de un dispositivo que, por ejemplo, que recoja el estado de abertura de una puerta, la cobertura de seguridad o algo similar. También se puede tratar de un dispositivo que registre una posición o postura momentánea del aparato o de un componente del aparato, por ejemplo, una posición de giro de un tornillo de transporte, o la duración de funcionamiento del dispositivo o el número de envases tratados.

Por una unidad de vigilancia o control se entiende aquella unidad que se comunica con el dispositivo para el tratamiento de los envases y permite un control de cómo mínimo un estado de funcionamiento del dispositivo. Además es preferible que esta unidad de control sirva para controlar y/o manejar las unidades de tratamiento. Preferiblemente el control se realiza también en base a las señales emitidas por el dispositivo de registro del estado del aparato.

Por datos de representación o descripción se entiende aquellos datos que describen los componentes respectivos de la unidad de tratamiento, la unidad de tratamiento, los componentes del dispositivo, así como el propio dispositivo. Se trata pues en particular de datos sobre imágenes, que permiten una visualización gráfica de cada uno de los

- 15 componentes del dispositivo visualizado. Por una unidad de manipulación de imágenes se entiende un dispositivo que puede modificar la imagen visualizada en base a los datos representados y por ejemplo permite un giro de la imagen en formato 3D, zoomar en determinadas zonas etc. Esta unidad de manipulación de imágenes elabora secuencias de imágenes preferiblemente en base a los datos que se recogen en el dispositivo de memoria para permitir que el usuario pueda observar un objeto representado desde varios lados o bien pueda girarlo en el espacio.
- 20 Además la unidad de manipulación de imágenes puede crear secuencias de imágenes en base a una imagen, que le den al usuario instrucciones acerca de cómo solucionar un fallo, por ejemplo.

La unidad de manipulación de imágenes puede crear también instrucciones para un posible cambio de productos o bien representar los procesos de movimiento de la máquina en forma animada

25

5

10

Las medidas mencionadas elevan la capacidad de autodescripción y la seguridad del proceso de cada máquina y reducen por tanto el coste de formación para las máquinas e instalaciones conforme a la invención. Además se reduce considerablemente el gasto de aprendizaje específico de la máquina y ello facilita una manipulación intuitiva incluso por personal menos experimentado.

30

Preferiblemente los datos de representación o descripción se presentan en forma de gráficas vectoriales. Una gráfica vectorial es una imagen de ordenador bi- o tridimensional, que se compone de elementos gráficos primitivos como líneas, círculos y polígonos. En este tipo de gráficas vectoriales en contraposición a las gráficas reticuladas las escalas se graban y las gráficas se deforman sin pérdida de calidad, gracias a unas coordenadas homogéneas. En

- 35 principio también sería posible almacenar en el dispositivo de memoria las correspondientes gráficas en forma de imágenes (como mapas de bits) o de películas. Sin embargo en este caso el gasto de memoria seria demasiado elevado. Mediante el empleo de gráficas vectoriales se reduce considerablemente el gasto de memoria. También es posible gracias a las gráficas vectoriales crear secuencias de imágenes con un gasto de memoria inferior. Así por ejemplo en el caso de un error en un componente se visualiza este componente y también se visualizan los pasos a
- 40 seguir para solucionar el error.

Es preferible almacenar en el dispositivo de memoria las imágenes de cada uno de los componentes de la máquina, del dispositivo, del entorno, etc... Todo ello de forma simplificada. Para ello es preferible acudir a un modelo completo 3D para crear los datos de la imagen. Este modelo contiene un dibujo o figura exacta de los componentes desde

- 45 un punto de vista geométrico, y se puede obtener por ejemplo a partir de los documentos CAD. Este modelo completo necesita, sin embargo, capacidades de memoria muy altas y por ello no es nada práctico. El que utiliza la máquina se confunde con un modelo como éste debido a la gran cantidad de detalles a tener en cuenta. Por ello se prefieren las imágenes de los componentes en forma simplificada, y se renuncia a zonas parciales de los componentes irrelevantes para el usuario. De este modo se puede lograr hasta una reducción del espacio de memoria de hasta más del
- 50 99%. Por ello es posible dotar a la unidad de control correspondiente con unos recursos de memoria relativamente bajos y no es especialmente necesario disponer de medios de memoria costosos, como por ejemplo, lectores de CD-Rom.

55 Sobre la base de unos datos de imágenes simplificados se puede crear a través del dispositivo de manipulación de imágenes una secuencia o bien un proceso de movimiento.

En el dispositivo de almacenamiento se han archivado preferiblemente secuencias de imágenes. Así es posible elegir una secuencia de imagen determinada en base a una señal preestablecida y emitir esa a través del dispositivo de visualización.

60

Es preferible archivar datos del proceso en el dispositivo de memoria. Con estos datos, es decir casi el "guión" es posible crear una secuencia de imágenes determinada sobre la base de una señal preestablecida y unos datos de descripción archivados en el dispositivo de almacenamiento, y emitir esta secuencia a través del dispositivo de visualización. De este modo no es preciso archivar en el dispositivo de memoria una secuencia de imágenes para

cada estado imaginable del dispositivo, sino que solamente un programa de proceso, es decir el "guión". La secuencia de imágenes visualizada es creada de nuevo por la unidad de manipulación de imágenes cada vez que se solicita. De este modo se reduce enormemente el consumo de memoria del dispositivo de almacenamiento.

- 5 En otra configuración preferida se han previsto una multitud de dispositivos de registro del estado. Estos se eligen preferiblemente de un grupo que contiene sensores de temperatura, conmutadores, sensores de presión, sensores para determinar la posición o el tipo de componentes como ejes o motores, sensores para determinar un estado de ocupación de un componente y similares.
- 10 Los estados de funcionamiento se eligen tal como se ha mencionado de un grupo de estados de funcionamiento, que incluye estados de alteración, estados de cambio de producto, estados de alteración de los dispositivos que registran el estado, estados teóricos y similares.
- 15 20 En otra configuración preferida se almacenan en un dispositivo de almacenamiento estados de funcionamiento de la unidad de tratamiento. Así, por ejemplo, se pueden almacenar como se ajustan a un producto determinado cada uno de los componentes de la unidad de tratamiento. Si ahora se realiza un cambio a otro producto, probablemente no será preciso modificar todos los estados sino que algunos de los estados de funcionamiento se podrán mantener. Al usuario le llegan solamente aquellos estados que deben ser modificados o bien llegan al usuario únicamente aquellas etapas o pasos que se han de llevar a cabo para el cambio correspondiente de producto de un producto A a un
- producto B.

La presente invención se dirige a una unidad de control, en particular, para controlar y/o manipular un dispositivo del tipo anteriormente descrito. Para ello la unidad de control tiene un dispositivo de almacenamiento en el que se han archivado los datos descriptivos o de representación para los componentes de una unidad de tratamiento y/o del dispositivo. De acuerdo con la invención la unidad de control tiene una unidad de manipulación de imágenes que crea secuencias de imágenes en base a los datos descriptivos archivados en el dispositivo de almacenamiento, y un dispositivo de visualización para visualizar las secuencias de imágenes preparadas. El dispositivo de visualización está equipado de manera que en el caso de un error en un componente de la unidad de tratamiento, como las se-

- 30 cuencias de imágenes, visualice estos componentes y pasos, que serán necesarios para solucionar este error. En este caso la unidad de control conforme a la invención se puede emplear sin contacto directo o bien sin conexión alguna con la máquina que se controla, es decir, offline. Por lo que la unidad de control puede representar asimismo una ayuda para el usuario y proporcionarle datos relevantes para la máquina correspondiente. Así, por ejemplo, el usuario puede elegir determinados componentes de la máquina y crear informaciones sobre estos componentes a través de las secuencias de imágenes, por ejemplo, sobre su montaje, sobre sus especificaciones, mantenimiento,
- 35 etc...

25

Preferiblemente se emiten las secuencias de imágenes en base a un estado actual o real del dispositivo. En este caso existe preferiblemente una comunicación entre la máquina y la unidad de control, de manera que por ejemplo en base a las posiciones del motor, las señales del sensor y elementos similares se puede averiguar el estado real o

- 40 actual de la máquina y se transmite a la unidad de control. La unidad de control se ha configurado preferiblemente del modo anteriormente descrito y en particular los datos descriptivos están archivados en forma de gráficas vectoriales en la unidad de almacenamiento.
- 45 La presente invención se dirige además a un método para el funcionamiento de un dispositivo encargado del tratamiento de envases. En un primer paso es preferible que una unidad de control del dispositivo emita una señal característica. Sin embargo, la señal característica también puede ser enviada por un usuario. En otro paso se elige un grupo de datos descriptivos o bien varios grupos de datos descriptivos ya preestablecidos de una multitud de datos descriptivos archivados en el dispositivo de almacenamiento, de manera que el grupo de datos o los grupos de datos sean característicos de al menos un componente y/o del dispositivo y se realiza la elección como reacción a la señal
- 50 característica. A continuación se crea una secuencia de imágenes como reacción a la señal característica y en base al grupo de datos descriptivos elegidos o bien a los grupos de datos descriptivos elegidos, y/o se emiten. En el caso de un error en un componente de la unidad de tratamiento, se visualizarán estos componentes y pasos que son necesarios para resolver el error, como una secuencia de imágenes. También es posible que la secuencia de imágenes se lleve a cabo solamente como reacción a una entrada adicional por parte del usuario, por ejemplo, una
- 55 imagen determinada al girar o zoomar. Por una secuencia de imágenes se entiende pues aquellas imágenes que son transmitidas una tras otra y muestran, por ejemplo, un componente desde distintas perspectivas. Sin embargo, la secuencia también puede ser una indicación al usuario.

60 Preferiblemente la señal característica es una señal característica para un estado de funcionamiento, es decir, una señal que es característica para un estado de movimiento o de error del dispositivo.

Preferiblemente la secuencia de imágenes se emite en una representación tridimensional. Eso significa que el dispositivo de visualización visualiza los componentes correspondientes en forma tridimensional y en particular también permite un giro de los componentes en forma tridimensional.

En otro método preferido se dan unas instrucciones al usuario para conseguir un estado teórico del dispositivo en forma de secuencias de imágenes. Por ejemplo, de un estado real o actual o bien de un estado erróneo de la máquina se pueden deducir que etapas o pasos son necesarios para resolver el error, todo ello visualizado en forma de secuencias de imágenes. Se renuncia especialmente a las informaciones de texto para evitar una traducción costosa de distintas instrucciones en otros idiomas. También en el caso de un cambio de producto o de un proceso

- 10 de conversión o de mantenimiento se pueden dar a un usuario instrucciones a través de las secuencias de imagen mencionadas, por ejemplo, las instrucciones de "Abrir una puerta de seguridad", "extraer un producto", "introducir una parte del formato", "cambio de un filtro", "rellenar de grasa", "cambiar un casquillo de cojinete" o algo similar
	- Las instrucciones se dictan preferiblemente en base a un estado real del dispositivo. Por ejemplo, en el caso de un cambio de producto se puede mostrar al usuario que pasos se llevarán a cabo realmente, para conseguir el cambio del producto.
- 15 En otro método preferido se archivan las instrucciones ya mencionadas. De este modo es posible llevar un control seguro sobre el estadio en el que se encuentra el usuario, es decir en un cambio del producto o en una resolución de un error. Además también le llegan al usuario las informaciones del texto. También es posible emitir señales acústicas o bien mantener la máquina correspondiente en el caso de estados de error.
- 20 Otras ventajas y formas de configuración se deducirán de las figuras adjuntas:
	- Figura 1 un diagrama de bloques de un dispositivo conforme a la invención;
	- Figura 2a-2c una representación para aclarar el registro de imágenes;

Figura 3 una representación para aclarar la forma de proceder en el caso de un cambio de producto; y

Figura 4 una representación para aclarar la forma de proceder en el caso de la resolución de un error

- 30 La figura 1 muestra un diagrama de bloques de un dispositivo 1 conforme a la invención para manipular envases. Este dispositivo 1 presenta una unidad de tratamiento 4 para manejar envases. En el caso de esta unidad de tratamiento puede tratarse, por ejemplo, de una máquina de etiquetado. La unidad de tratamiento presenta por lo tanto una multitud de componentes individuales o de componentes donde solamente se representan dos componentes 2,7. Un componente puede ser, por ejemplo, una pieza no directamente relacionada con la máquina, como por
- 35 ejemplo, un coche o carro parcial de la construcción con piezas de repuesto. Ambos componentes se atribuyen respectivamente a un dispositivo de registro 6, que incluye en total un estado de funcionamiento del componente o de la unidad de tratamiento 4.
- 40 45 Los dispositivos de registro del estado 6 emiten señales a través de un elemento de comunicación 8 a una unidad de control 10, de manera que estas señales corresponden a los respectivos estados de funcionamiento de la unidad de tratamiento 4 o de los componentes 2,7. El elemento de comunicación 8 puede ser un grupo de cables o bien uniones sin cable, como por ejemplo, radiocomunicaciones, comunicaciones por infrarrojos o algo similar. Por tanto es posible que la unidad de control se encuentre en un lugar separado de la unidad de tratamiento 4 o en lugares más distantes. La unidad de control 10 está equipada aquí como "Touch Panel" o presenta uno o varios "Touch Panels".
	- La unidad de control 10 presenta un dispositivo indicador 12 que permite una visualización de las máquinas y/o instalaciones o bien de algunos componentes como los componentes 2,7. A través del elemento de comunicación 8 la unidad de control 10 dispone de datos, por ejemplo de un proceso de construcción o de un estado de funcionamiento de la unidad de tratamiento 4. Las señales son recogidas por una estación receptora 18 de la unidad de control
- 50 10. Con ayuda de estos datos se podrán dar instrucciones a un usuario. El usuario recibe los datos obtenidos de la visualización, por ejemplo los estados de funcionamiento actuales de la unidad de tratamiento 4 así como las etapas de trabajo realmente necesarias (en forma de una lógica del producto). Esto permite llevar a cabo un trabajo eficiente y evita pasos innecesarios, por ejemplo en un proceso de cambio del producto. Las etapas ya terminadas se archivarán en un sistema de primer rango (por ejemplo, ERP, MES)
- 55

5

25

En el dispositivo de almacenamiento 14 se almacenan los datos descriptivos par ambos componentes 2 y 7 y para otros componentes de la unidad de tratamiento 4 así como para los componentes no directamente relacionados con la unidad de tratamiento 4. En el dispositivo de almacenamiento se encuentran también datos del proceso, es decir un tipo de "guión" sobre la secuencia de las imágenes que se van a visualizar o de las posiciones de las imágenes.

60 Se puede recurrir a una unidad de manipulación de imágenes 16 de estos datos almacenados y en base a estos datos se producen imágenes o secuencias de imágenes. Estas secuencias de imágenes son transferidas finalmente al dispositivo 12. Las secuencias de imágenes se pueden quedar en el dispositivo de almacenamiento y recurrir a ellas en caso de necesidad.

En las figuras 2a-2c queda claro como se disponen cada uno de los datos descriptivos en el dispositivo de almacenamiento. Para ahorrar espacio de almacenamiento se disponen los datos en forma de un modelo VRML. Por VRML (virtuell reality modelling language) se entiende un idioma descriptivo para escenas tridimensionales, sus geometrías, iluminaciones, animaciones y posibilidades de interacción.

Una representación VRML de este tipo puede ser generada por un PC del observador en tiempo real. Esto significa que el PC puede calcular de nuevo cada una de las imágenes a partir de los datos geométricos existentes, así como a partir del comportamiento y de los movimientos. A través del modelo VRML establecido son posibles representaciones 3D de objetos completos. Respecto a ello la figura 2a muestra un modelo completo con figuras de componentes exactas desde el punto de vista geométrico, una interpretación constructiva de los componentes y geometrías exactamente representadas.

5

10

- 15 El modelo VRML visualizado en la figura 2c muestra una representación tridimensional de este objeto visualizado en la figura 2a con geometrías reducidas. Este modelo permite tanto una determinación de contenidos concretos o funcionalidades del componente visualizado, de manera que aquí se trata de un componente de una máquina de etiquetado. Además a través del modelo VRML se pueden determinar unos procesos de montaje o el esquema de una planta. El modelo también permite una interacción simple o la navegación y finalmente también es posible un empleo que se entiende a un proceso.
- 20 El objeto visualizado en la figura 2c o bien estos datos sirven por tanto como medio auxiliar de comunicación. En particular en base al modelo completo visualizado en la figura 2a se ensamblan cada una de las piezas que son menos relevantes para el usuario. Para expresarlo con mayor exactitud para una representación de la máquina se reduce el contenido en detalle de la geometría 3D. Para ello se eliminan las piezas como los tornillos, las arandelas intermedias, los tubos 24 y también los detalles de la construcción del modelo no necesarios para resolver fallos y
- 25 para el proceso de montaje. EL cambio de estas etapas se realiza en el sistema 3D-CAD empleado, puesto que aquí se dispone de las funcionalidades correspondientes. Además eliminando estos detalles se garantiza también la protección del know how propio de la empresa.
- 30 El objetivo de esta etapa de trabajo es la creación de un modelo 3D de la máquina para la representación de la funcionalidad requerida que al mismo tiempo sea manejable. De este modo se puede conseguir una reducción de la magnitud de los datos. En el segundo paso de la figura 2b a 2c se simplifican las geometrías, tal como se ha mencionado, y por tanto la configuración aparece como un modelo de simulación simplificado. Así por ejemplo, se puede renunciar a las representaciones o descripciones de las aberturas 21 por el borde superior o incluso de los orificios 22 al trazar el modelo de simulación. Se convierten a la etapa siguiente de la 3D-CAD con mayor precisión los datos
- 35 ya preparados. Los datos transportados son importados al software VR y son manipulados en lo que respecta a la imagen externa. Se podrán determinar los colores o las texturas de los diferentes componentes y su iluminación. También es posible elaborar una serie de animaciones.
- 40 A través de la forma de proceder visualizada en las figuras 2a-2c se puede reducir el lugar de almacenamiento necesario para los modelos correspondientes hasta un 99% y más.

45 La figura 3 muestra el dispositivo de visualización 12 o su representación en la pantalla en el caso de un cambio de producto. En la imagen parcial de la derecha 35 o bien en la ventana principal 35 se puede ver una parte determinada de la máquina o un componente, en el que se debe realizar un cambio del producto. Por lo tanto se debe visualizar como una máquina debe pasar de un producto (por ejemplo, frascos de 0,5 l) a otro producto (frascos de 1,0 l). Esta visualización en la ventana principal 35 sirve al usuario como manual o guía interactiva y muestra todos los pasos necesarios de un cambio de producto con ayuda de modelos 3D animados y símbolos.

- 50 Preferiblemente se renuncia al texto y las traducciones son innecesarias y no tiene ninguna importancia el idioma que domine el usuario. Solamente se traducen los pasos necesarios. Se pueden incorporar datos que deban ajustarse en determinados lugares (valor teórico). Por ejemplo es frecuente en el cambio de producto ajustar las distancias y alturas por medio de areómetros. Se pueden introducir los valores reales que le servirán de ayuda al usuario al realizar un ajuste.
- 55 Es preferible implementar la animación en la unidad de control 10 o bien en su sistema de visualización. Además este sistema de visualización está acoplado al control de la máquina. Esta implementación permite que se mantenga bajo el número de datos para las animaciones respectivas a visualizar.
- 60 En particular se puede acceder a las informaciones in situ en la máquina. No obstante, las animaciones se pueden emplear como documentos instructivos y por ejemplo ser utilizadas en un funcionamiento Stand-alone, es decir independiente de la unidad de tratamiento.

En la configuración visualizada en la figura 3 el dispositivo de visualización tiene dos dispositivos de accionamiento 31 y 32 con los cuales se puede girar la imagen 37 visualizada alrededor de dos ejes, es decir, el eje x y el eje y se

puede tener en cuenta tridimensionalmente desde distintos lados. En el caso de estos dispositivos de accionamiento se puede tratar de un interruptor realmente existente o incluso de la representación gráfica de dispositivos de accionamiento implementados, de manera que estos dispositivos de accionamiento se activen por contacto del dispositivo visualizador 12.

5

Para decirlo con más exactitud un accionamiento de los dispositivos de accionamiento 31 y 32 desencadena el proceso de las secuencias de imagen.

10 Otro dispositivo de accionamiento 34 permite una amplificación o una disminución de las imágenes representadas en la ventana principal 35. Por lo que es posible que la imagen representada en la ventana principal 35 anime el curso momentáneo real de la unidad de tratamiento 4. Por lo que, por ejemplo, en base a los datos de control de la unidad de tratamiento se puede crear la imagen que se va a representar o describir, es decir a partir de una determinada posición del motor se argumenta sobre una posición de una unidad accionada por este motor y/o por las señales del sensor y se representa una imagen animada correspondiente.

15

En la representación animada también es posible ver determinados componentes o bien extraerlos.

20 Con todo ello es posible llevar a cabo un control real de un proceso de la unidad de tratamiento. En la ventana 36 a la izquierda se puede proceder a un guión para un cambio del producto por medio de las informaciones de texto. Con ello al sistema se le conoce como un estado real o una posición de partida. En la ventana 36 secundaria se han indicado una serie de componentes que son necesarios para un determinado cambio del producto. La imagen visualizada en la ventana principal 37 y la imagen visualizada en la ventana secundaria 36 se corresponden una a la otra. Así por ejemplo es posible que tal como se visualiza en la figura 3, se hayan cambiado o bien adaptado ya tres com-

- 25 ponentes y esto quede caracterizado en la ventana secundaria 36. Tan pronto como el usuario realice cambios en la máquina real en la hélice de transporte inferior y estos cambios puedan ser reconocidos como correctos, este paso se visualizará en la ventana secundaria 36. De este modo el usuario tiene con esta representación un manual fácilmente comprensible para cambiar determinados componentes. Puesto que se ha archivado un estado real de la máquina y el sistema sabe que estado teórico se debe alcanzar para un determinado cambio de producto, al usuario se le puede indicar que componente no precisará ninguna modificación para un determinado cambio
- 30

Por medio de los campos de accionamiento 38a, 38b, 38c se puede mantener una simulación en la ventana principal 37 (campo de accionamiento 38b) que sucede hacia atrás (campo de accionamiento 38a) o se desarrolla de nuevo (campo de accionamiento 38c).

- 35 40 La figura 4 muestra otro ejemplo de una indicación en el dispositivo 12 en el caso de la aparición de errores. Se transmiten a una ventana de comunicación 41 determinados avisos de errores, por ejemplo se avisa que existe un error de la máquina en el control de la marcha (localización del error). Además se puede indicar también el lugar exacto del error como, por ejemplo, la entrada así como su remedio. En un campo de información 42 se puede indicar por medio de una entrada de texto una descripción exacta del error, por ejemplo, que una barrera de infrarrojo ha
- detectado un recipiente caído o un hueco en la evolución de la máquina.

45 En base a esta información se extraerán determinados datos de medición del dispositivo de almacenamiento 14 y se distribuye la imagen visualizada en la ventana principal 46 a través de la unidad de manipulación de imágenes 16. De acuerdo con ello se representa de forma animada este frasco en la ventana principal 46 (por ejemplo, parpadeante en rojo). Luego en el campo de información 42 se informa al usuario como ha reaccionado la máquina e este error, de manera que por ejemplo se ha producido un bloqueo del frasco y se ha reducido la velocidad de la máquina. El usuario recibe informaciones sobre como se debe solucionar el error. En este caso la información es que el frasco se debe enderezar o bien se ha de cerrar el hueco. Con ayuda de los campos de accionamiento 43a y 43b se pueden representar o repetir avisos de error más largos.

50

En la ventana principal 46 se representa el correspondiente estado de funcionamiento de la máquina a tiempo real, de manera que este estado de funcionamiento corresponda a los avisos de error en la ventana de comunicación 41 y el campo de información 42.

55 60 Para resolver el error o bien realizar una conservación se acoplarán los modelos 3D con el control real (por ejemplo, Simatic Step 7, Allen Bradley y B &R). En el caso de un trastorno se visualiza el lugar del trastorno en el modelo 3D o bien se visualiza la máquina en general y se resalta el grupo de componentes defectuoso mediante, por ejemplo, rojo intermitente. El usuario puede entonces introducir una mejora en la máquina como amplificar con el zoom. Para ello existen en el dispositivo de almacenamiento importantes procesos de la cámara ya establecidos en forma de datos. Esta funcionalidad queda consignada en el actual sistema de visualización, por ejemplo, el teclado o la pantalla sensible al tacto.

Según la complejidad y el tipo de trastornos se visualizan de forma animada cada una de las medidas a tomar para resolver el trastorno como en el cambio del producto, de manera que el usuario puede tocar esta visualización ac-

cionando una función en el teclado o pantalla sensible al tacto. Las medidas mencionadas para resolver el error en forma de animaciones 3D dan al usuario de la máquina una información rápida sobre la resolución de la avería. Esto se lleva a cabo de forma ejemplar preferiblemente en el caso de averías especialmente importantes para la producción (por ejemplo piezas 10-15). Esta funcionalidad también se manifiesta en el sistema de visualización anterior-

- 5 mente mencionado. De un modo similar se puede dar un aviso en el caso de que algunos dispositivos de registro del estado 6 (fig 1) no trabajen de forma correcta. En este caso en la ventana de comunicación 41 puede aparecer el aviso de que un determinado sensor, por ejemplo, un control o supervisión del brazo pinza ha fallado. Se puede indicar también el lugar exacto de este sensor. En el campo de información inferior 42 se puede visualizar una descripción más exacta del fallo del sensor, por ejemplo, que una determinada barrera de luz no funciona correctamen-
- 10 te. Se pueden extraer las consecuencias, por ejemplo, que la máquina se ha parado. También puede aparecer una recomendación para el usuario, por ejemplo, el requisito de limpiar el sensor correspondiente.

Este modo de proceder equivale a una mejora considerable frente al nivel técnico puesto que ahora se emiten los avisos de errores estructurados que por un lado requieren comprensión y por otro lado toda la información.

15

Resumiendo, sobre el dispositivo de visualización se puede emitir una máquina virtual o bien virtual totalmente simulada y con escasa necesidad de lugar de almacenamiento.

- 20 Resumiendo el dispositivo 1 conforme a la invención emplea un modelo tridimensional de la unidad de tratamiento completa 4 con todos los detalles necesarios para un usuario. Este modelo 3D emplea un tamaño de archivo comparativamente pequeño, por ejemplo, inferior a 2MB. Para los procesos de cambio de productos se dispone de animaciones para cada proceso de cambio de producto, de manera que se emiten las descripciones adecuadas para el usuario lo que incluye las herramientas necesarias. Además las animaciones son también repetibles.
- 25 En el caso de avisos de errores se emite también el lugar exacto del error además de un manual animado para la resolución del error. Con ello también es posible una perspectiva de la cámara dependiente de la situación visualizada.

30 Las características recogidas en los documentos son reivindicadas como esenciales de la invención, tanto si a nivel técnico son nuevas por si solas o en combinación.

#### **REIVINDICACIONES**

**1.** Un dispositivo (1) para el tratamiento de envases, que comprende una unidad de tratamiento (4) que trata los envases de una manera predeterminada, incluyendo esta unidad de tratamiento al menos una unidad de detección del estado (6) que detecta al menos un estado de funcionamiento de la unidad de tratamiento (4) y envía las señales

- 5 del estado que son características para este estado de funcionamiento de la unidad de tratamiento (4), e incluye una unidad de control (10) para controlar o accionar la unidad de tratamiento (4), incluyendo la unidad de control (10) un dispositivo de almacenamiento (14) en el cual se depositan los datos de descripción de los componentes (2,7) de la unidad de tratamiento (4) y/o del dispositivo (1), **que se caracteriza por que**
- 10 la unidad de control (10) incluye una unidad de tratamiento de imágenes (16), la cual como respuesta a las señales del estado emitidas aporta unas secuencias de imágenes sobre la base de los datos descriptivos depositados en el dispositivo de almacenamiento (14), y un dispositivo de pantalla visual (12) para visualizar las secuencias de imágenes aportadas, y por que el dispositivo de visualización (12) se ha configurado de manera que en el caso de un error en un componente (2,7) de la unidad de tratamiento(4), visualiza como las secuencias de imágenes este componente y los pasos que son necesarios para resolver este error.
- 15

**2.** Dispositivo conforme a la reivindicación 1, **que se caracteriza por que,** los datos de representación o descripción se depositan en el dispositivo de almacenamiento (14) en forma de gráficos vectoriales y/o datos del proceso.

20 **3.** Dispositivo (1) conforme al menos una de las reivindicaciones anteriores, **que se caracteriza por que,** los datos de representación o descripción se depositan en el dispositivo de almacenamiento (14) en forma de gráficos vectoriales y/o datos del proceso.

25 **4.** Dispositivo (1) conforme al menos una de las reivindicaciones anteriores, **que se caracteriza por que,** con ayuda del dispositivo de manipulación de imágenes (16) se crean secuencias de imágenes a partir de los datos descriptivos depositados en el dispositivo de almacenamiento (14).

**5.** Dispositivo (1) conforme al menos una de las reivindicaciones anteriores, **que se caracteriza por que,** se han previsto una multitud de dispositivos de registro del estado (6).

- 30 **6.** Dispositivo (1) conforme al menos una de las reivindicaciones anteriores, **que se caracteriza por que,** los estados de funcionamiento se eligen de un grupo de estados de funcionamiento, que contiene estados de alteración, estados de cambio del producto, estados de alteración de los dispositivos para el registro del estado (6), estados reales, tiempos de funcionamiento, estados de mantenimiento, cifras de producción y similares.
- 35 40 **7.** Unidad de control (10) para controlar y/o manejar un dispositivo (1) conforme al menos una de las reivindicaciones anteriores, de manera que la unidad de control (10) dispone de un dispositivo de almacenamiento (14), en el que se depositan los datos de representación y descripción para los componentes (2.,7) de una unidad de tratamiento (4) y/o del dispositivo (1), **que se caracteriza por que,** la unidad de control (10) presenta una unidad de manipulación de imágenes (16), la cual en base a los datos descriptivos depositados en el dispositivo de almacenamiento (14)

crea secuencias de imágenes, y un dispositivo de visualización visual (12) para visualizar las secuencias de imágenes ya preparadas, y

el dispositivo de visualización (12) se ha configurado de manera que en el caso de un error en un componente (2,7) de la unidad de tratamiento(4) visualiza este componente y las etapas necesarias para eliminar el error en forma de secuencias de imágenes.

45

**8.** Unidad de control (10) conforme a la reivindicación 7, **que se caracteriza por que,** el dispositivo de visualización (12) se ha configurado para visualizar las secuencias de imágenes en base a un estado real del dispositivo (1).

**9.** Método para accionar un dispositivo (1) para el tratamiento de envases con los pasos siguientes:

- 50 - Emisión de una señal característica a un dispositivo de control (10) del dispositivo (1); - Selección de un grupo de datos descriptivos previamente mencionados a partir de una multitud de datos depositados en un dispositivo de almacenamiento (14), de forma que los datos descriptivos son característicos para al menos un componente (2,7) y/o el dispositivo (1) y la selección se realiza en respuesta a la señal característica;
- 55 - Emisión de una secuencia de imágenes como respuesta a la señal característica y en base al grupo de datos descriptivos elegidos, de manera que en el caso de un error en un componente (2,7) de una unidad de tratamiento (4) del dispositivo (1), se visualice este componente y los pasos a seguir necesarios para la resolución del error, como secuencia de imágenes.

60 **10.** Método conforme a la reivindicación 9, **que se caracteriza por que,** la señal característica es una señal característica para un estado de funcionamiento del dispositivo (1).

**11.** Método conforme a la reivindicación 9 ó 10, **que se caracteriza por que,** la secuencia de imágenes se emite en

una representación tridimensional.

**12.** Método conforme al menos una de las reivindicaciones 9-11, **que se caracteriza por que,** se envían a un usuario instrucciones para conseguir un estado teórico del dispositivo en forma de secuencias de imágenes.

5

**13.** Método conforme al menos una de las reivindicaciones 9-12, **que se caracteriza por que,** las instrucciones son enviadas en base a un estado real del dispositivo (1)

**14.** Método conforme a la reivindicación 13, **que se caracteriza por que,** se archivan las instrucciones ya prepara-10 das.

ES 2 365 496 T3

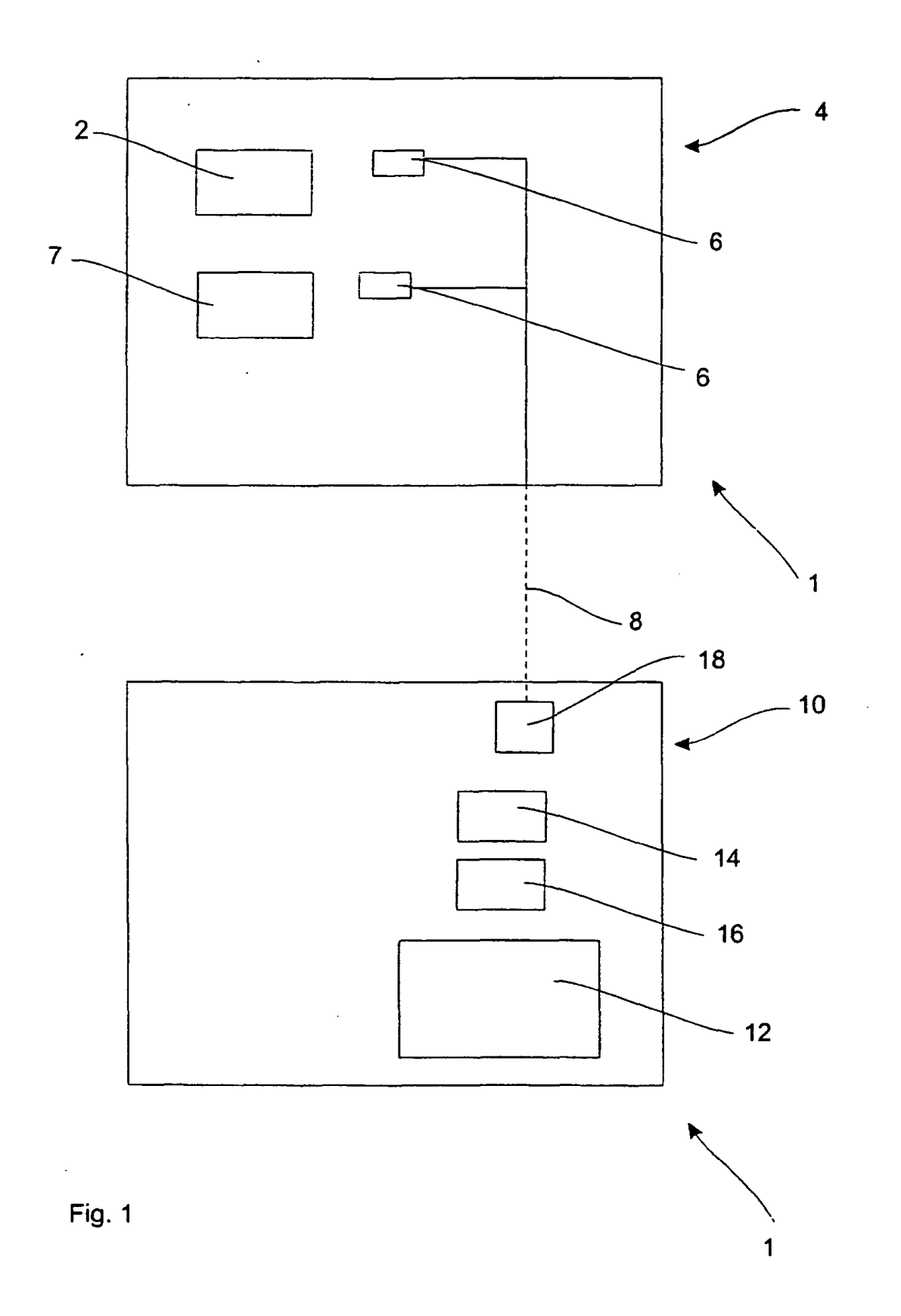

ES 2 365 496 T3

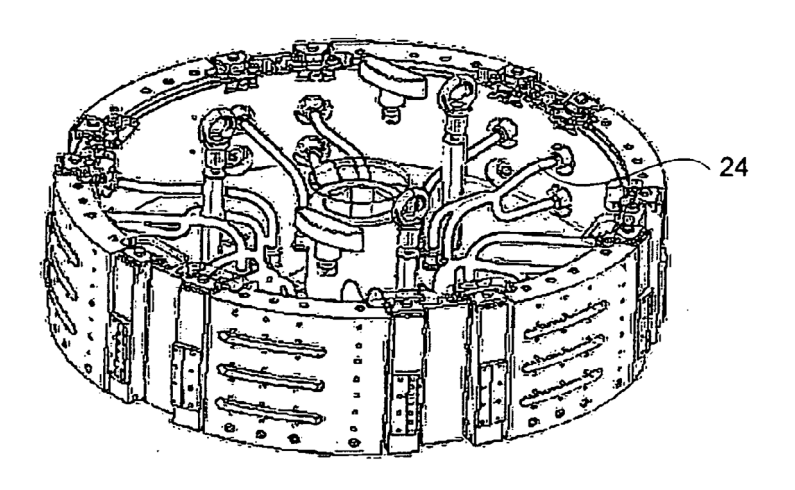

Fig. 2a

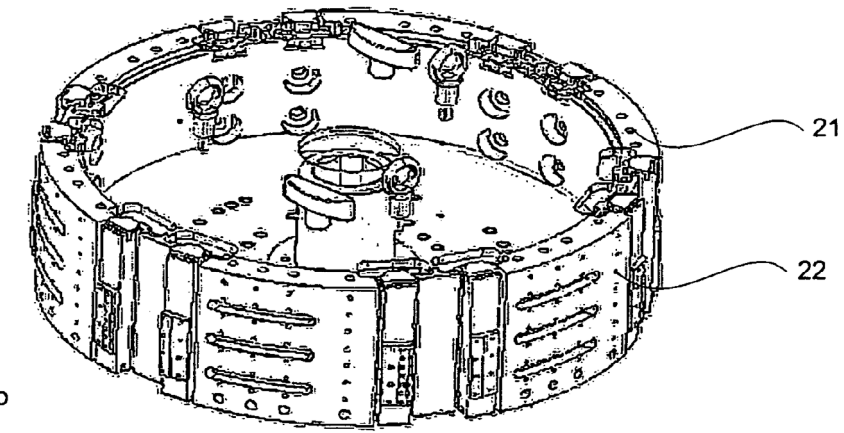

Fig. 2b

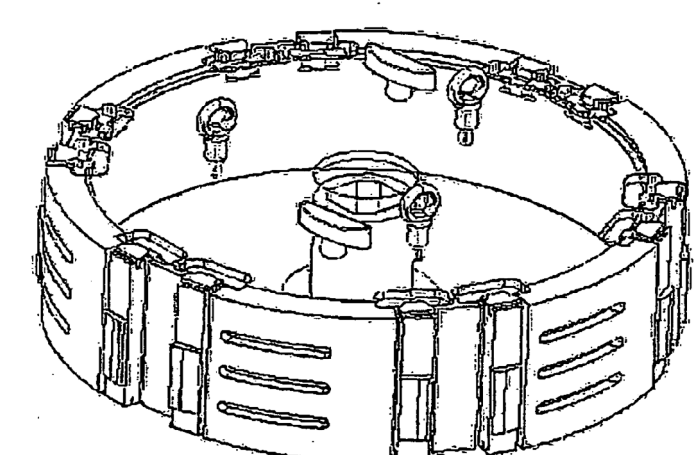

Fig. 2c

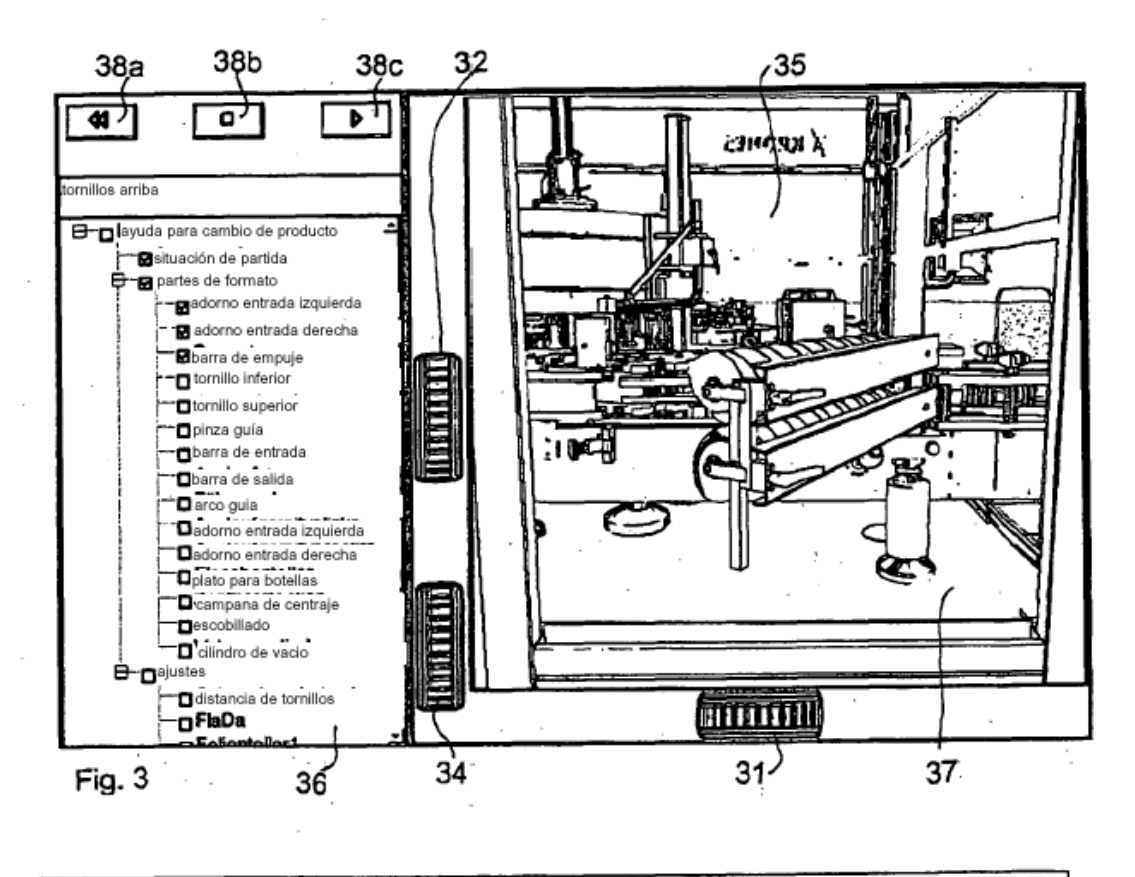

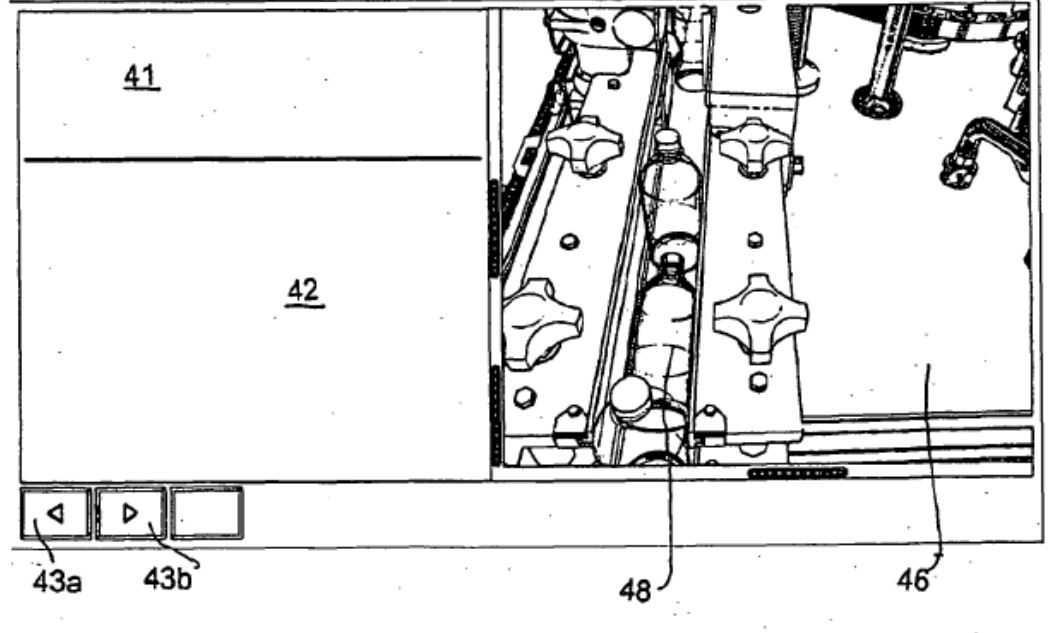

Fig.  $4^{\frac{1}{2}}$